# Package 'ENmix'

October 18, 2022

<span id="page-0-0"></span>Version 1.32.0

Date 2022-03-30

Title Quality control and analysis tools for Illumina DNA methylation BeadChip

Type Package

Description Tool kits for quanlity control, analysis and visulization of Illumina DNA methylation arrays.

Depends parallel,doParallel,foreach,SummarizedExperiment,stats

Imports grDevices,graphics,preprocessCore,matrixStats,methods,utils, geneplotter,impute,minfi,RPMM,illuminaio,dynamicTreeCut,IRanges,gtools, Biobase,ExperimentHub,AnnotationHub,genefilter,gplots,quadprog,S4Vectors

Suggests minfiData, RUnit, BiocGenerics

biocViews DNAMethylation, Preprocessing, QualityControl, TwoChannel, Microarray, OneChannel, MethylationArray, BatchEffect, Normalization, DataImport, Regression, PrincipalComponent,Epigenetics, MultiChannel, DifferentialMethylation, ImmunoOncology

License Artistic-2.0

NeedsCompilation no

Maintainer Zongli Xu <xuz@niehs.nih.gov>

git\_url https://git.bioconductor.org/packages/ENmix

git\_branch RELEASE\_3\_15

git\_last\_commit 7abd1c3

git\_last\_commit\_date 2022-04-26

Date/Publication 2022-10-18

Author Zongli Xu [cre, aut], Liang Niu [aut], Jack Taylor [ctb]

# <span id="page-1-0"></span>R topics documented:

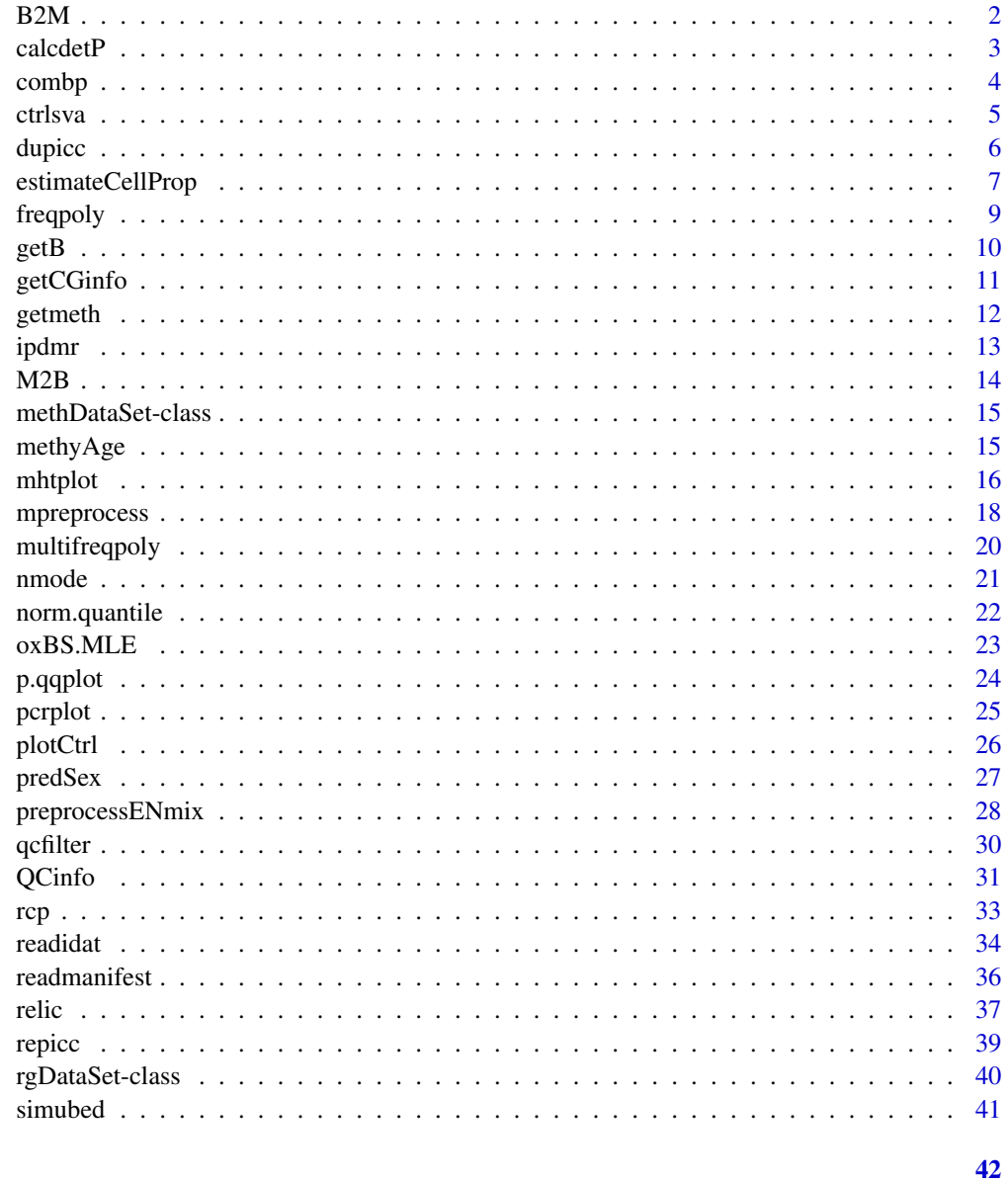

# **Index**

B<sub>2</sub>M

Converting methylation beta value to M value.

# Description

Convert methylation beta value to M value.

#### <span id="page-2-0"></span>calcdetP 3

# Usage

 $B2M(x)$ 

#### **Arguments**

x An numeric matrix with values between 0 and 1

# Details

Methylation beta value is calculated as beta= $M/(M+U+a)$ . M is methylated intensity, U is unmethylated intensity, and a is a constant offset (by default , a=100). M value is calculated as  $M = log2((M+a)/(U+a))$ . M or U is usually greater than 1000, so a is negligible for most probes. if a=0, then M=log2(beta)/(1-beta).

# Value

A matrix of M values

# Author(s)

Zongli Xu

# Examples

```
if (require(minfiData)){
path <- file.path(find.package("minfiData"),"extdata")
rgSet <- readidat(path = path,recursive = TRUE)
mdat=getmeth(rgSet)
beta=getB(mdat,"Illumina")
m=B2M(beta)
}
```
calcdetP *To calculate detection P values*

# Description

Calculation of detection P values based on negtive internal control probes or out of the band (oob) probes

#### Usage

calcdetP(rgSet,detPtype = "negative")

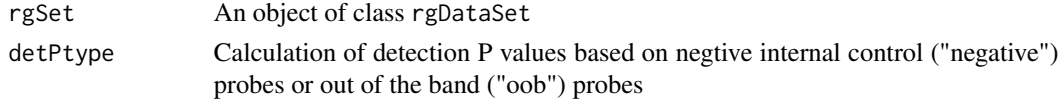

# <span id="page-3-0"></span>Value

An numerical matrix of detection P values, with row for CpGs and column for samples

# Author(s)

Zongli Xu

# References

Wanding Zhou et al. SeSAMe: reducing artifactual detection of DNA methylation by Infinium BeadChips in genomic deletions, Nucleic Acids Research, 2018

# Examples

```
path <- file.path(find.package("minfiData"),"extdata")
rgSet <- readidat(path = path,recursive = TRUE)
detp=calcdetP(rgSet,detPtype = "negative")
detp2=calcdetP(rgSet,detPtype = "oob")
```
combp *Identification of differentially methylated regions*

# Description

To identify differentially methylated regions using a modified comb-p method

# Usage

combp(data,dist.cutoff=1000,bin.size=310,seed=0.01, region\_plot=TRUE,mht\_plot=TRUE,nCores=10,verbose=TRUE)

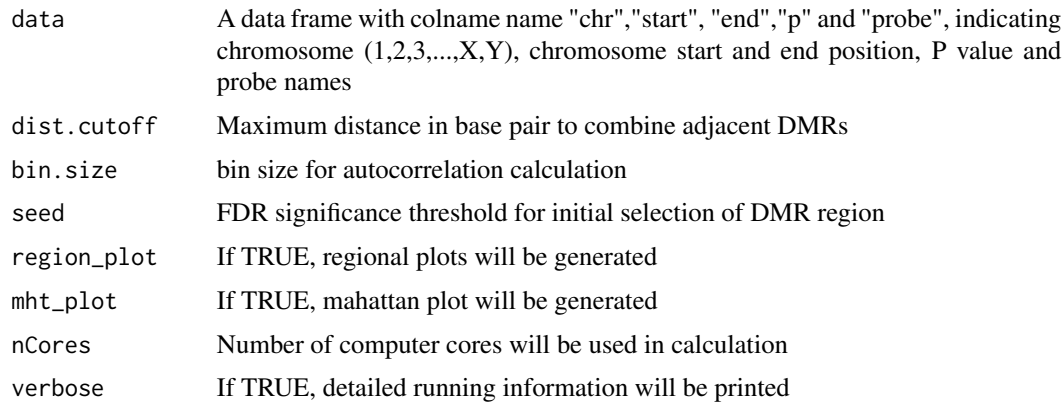

#### <span id="page-4-0"></span>ctrlsva 5

# Details

The input should be a data frame with column names "chr","start", "end","p", and "probe", indicating chromosome number, start position, end position, P value and probe name. The function use a modified comb-p method to identify differentially methylated regions. DMR results will be stored in a file with name resu\_combp.csv. If plot options were selected, two figure files will be generated: mht.jpg and region\_plot.pdf.

## Author(s)

Liang Niu, Zongli Xu

# References

Pedersen BS1, Schwartz DA, Yang IV, Kechris KJ. Comb-p: software for combining, analyzing, grouping and correcting spatially correlated P-values. Bioinfomatics 2012

Zongli Xu, Changchun Xie, Jack A. Taylor, Liang Niu, ipDMR: Identification of differentially methyl-ated regions with interval p-values, Bioinformatics 2020

#### Examples

```
dat=simubed()
names(dat)
#seed=0.1 is only for demonstration purpose, it should be smaller than 0.05 or 0.01 in actual study.
combp(data=dat,seed=0.1)
```
ctrlsva *Non-negative internal control surrogate variables*

#### **Description**

Surrogate variables derived based on intensity data for non-negative internal control probes.

#### Usage

```
ctrlsva(rgSet,percvar=0.95,npc=1,flag=1)
```
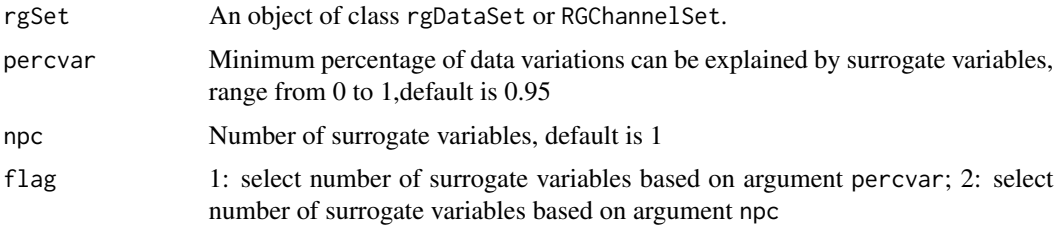

#### <span id="page-5-0"></span>Value

The function will return an numerical matrix with columns indicating surrogate variables and rows corresponding to samples. These variables can be used in association analysis to adjust for experimental batch effects.

# Author(s)

Zongli Xu

# References

Zongli Xu, Liang Niu, Leping Li and Jack A. Taylor, *ENmix: a novel background correction method for Illumina HumanMethylation450 BeadChip*. Nucleic Acids Research 2015.

# Examples

```
if (require(minfiData)) {
path <- file.path(find.package("minfiData"),"extdata")
rgSet <- readidat(path = path,recursive = TRUE)
sva<-ctrlsva(rgSet)
}
```
dupicc *Evaluation of measurement reliability using duplicate samples*

# Description

The function can be used to evaluate duplicate samples by calculating: 1) centered/un-centered Pearson's correlation coefficient between duplicates; 2) abosolute difference between duplicates; 3) ICC for each CpG probes using oneway or twoway model.

# Usage

```
dupicc(dat,dupid,mvalue=FALSE,center=TRUE,nCores=2,qcflag=FALSE,qc=NULL,
       detPthre=0.05,nbthre=3,skipicc=FALSE,corfig=FALSE,model="oneway")
```
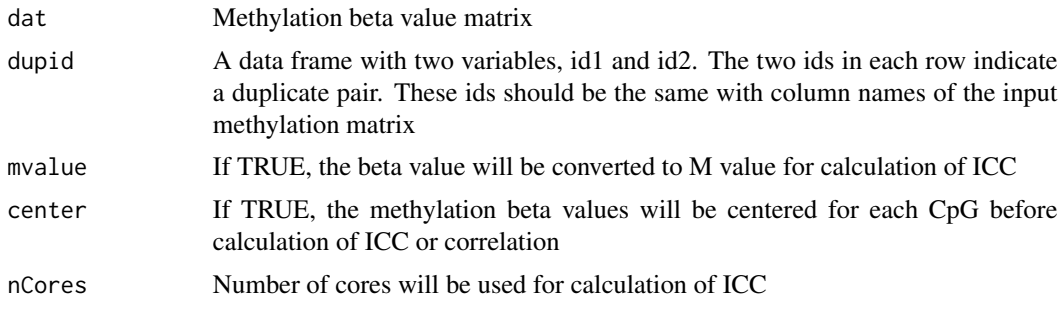

<span id="page-6-0"></span>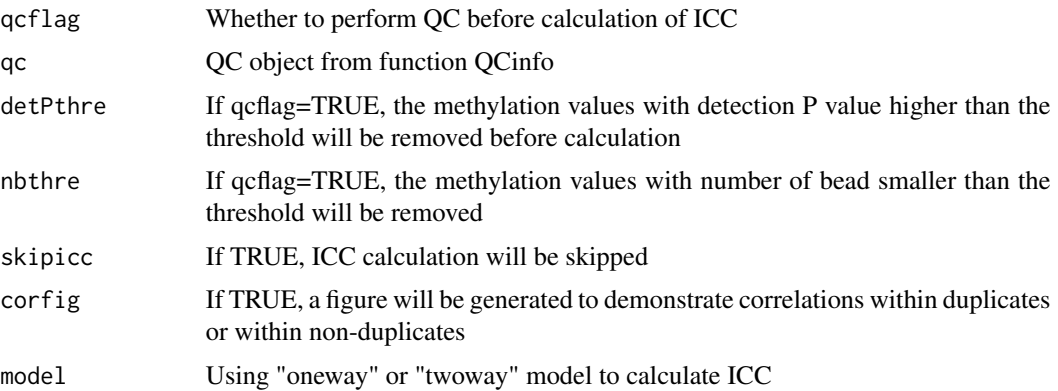

#### Value

icc: a data frame containing ICC and P values for each probe

dupcor: a data frame containing Pearson's correlation and averaged absolute difference between duplicates.

# Author(s)

Zongli Xu

# References

Zongli Xu, Jack A Taylor. *Reliability of DNA methylation measures using Illumina methylation BeadChip*. Epigenetics 2020

# Examples

```
if (require(minfiData)){
path <- file.path(find.package("minfiData"),"extdata")
rgSet <- readidat(path = path,recursive = TRUE)
mdat=getmeth(rgSet)
beta=getB(mdat,"Illumina")
dupidx=data.frame(id1=c("5723646052_R02C02","5723646052_R04C01","5723646052_R05C02"),
id2=c("5723646053_R04C02","5723646053_R05C02","5723646053_R06C02"))
iccresu<-dupicc(dat=beta,dupid=dupidx)
}
```
estimateCellProp *Cell type proportion estimator*

#### Description

To estimates relative proportion of underlying cell types in a sample based on reference methylation data of pure cell types.

#### Usage

```
estimateCellProp(userdata,refdata="FlowSorted.Blood.450k",
                cellTypes=NULL,nonnegative = TRUE,nProbes=50,
                normalize=TRUE,refplot=FALSE)
```
#### Arguments

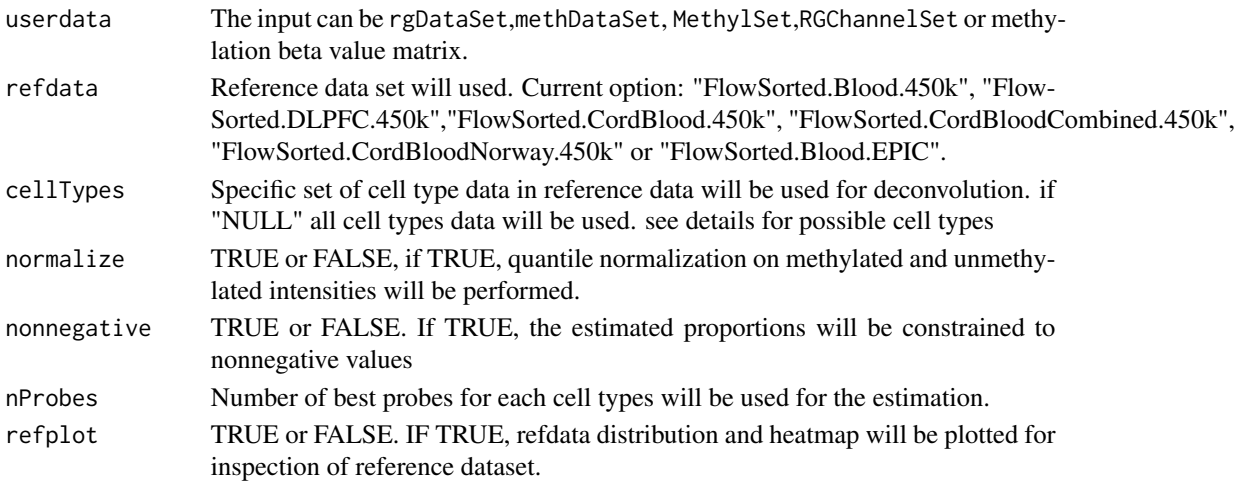

# Details

This function use the method of Houseman et al (2012) to estimate cell type proportions based on reference DNA methylation data.

The following reference datasets can be used to assist the estimation. User should select a reference most resemble to user's data in tissue, age, and array type.

FlowSorted.Blood.450k: consisting of 450K methylation data for 60 blood samples from 6 male adults. Six samples for each of the cell types: Bcell CD4T CD8T Eos Gran Mono Neu NK PBMC WBC; See Reinius et al. 2012 for details.

FlowSorted.CordBlood.450k: consisting of 450k methylation data for 104 cord blood samples from 17 male and female individuals. Cell type (# samples) are: Bcell(15) CD4T(15) CD8T(14) Gran(12) Mono(15) NK(14) nRBC(4) WholeBlood(15). See Bakulski et al. Epigenetics 2016 for details.

FlowSorted.CordBloodNorway.450k: consisting of 450K methylation data for 77 cord blood samples from 11 individuals (6 girls and 5 boys). 11 samples for each of the cell types: Bcell CD4T CD8T Gran Mono NK WBC. See P Yousefi et al Environ. Mol. Mutagen 2015 for details.

FlowSorted.Blood.EPIC: consisting of EPIC methylation data for 37 magnetically sorted blood cell references from 12 individuals. See LA Salas et al. 2018 for details.

FlowSorted.DLPFC.450k: consisting of 450K methylation data for 58 brain tissue samples from 29 individuals. 15 females and 14 males, 6 Africans and 23 Caucasians, age range from 13 to 79. 29 samples for each of the cell types: NeuN\_neg and NeuN\_pos. See Guintivano et al. 2013 for details.

FlowSorted.CordBloodCombined.450k: consisting of 289 combined umbilical cord blood cells samples assayed by Bakulski et al, Gervin et al., de Goede et al., and Lin et al. see https://github.com/immunomethylomics/Flo details.

#### <span id="page-8-0"></span>freqpoly the contract of the contract of the contract of the contract of the contract of the contract of the contract of the contract of the contract of the contract of the contract of the contract of the contract of the c

# Value

The output is a data frame composed of the estimates of cell type proportions with columns indicate cell types and rows indicate samples.

#### Author(s)

Zongli Xu

#### References

EA Houseman, WP Accomando, DC Koestler, BC Christensen, CJ Marsit, HH Nelson, JK Wiencke and KT Kelsey. *DNA methylation arrays as surrogate measures of cell mixture distribution.* BMC bioinformatics (2012) 13:86.

# Examples

```
require(minfiData)
path <- file.path(find.package("minfiData"),"extdata")
#based on rgDataset
rgset < -readidat(path = path, recursive = TRUE)celltype=estimateCellProp(userdata=rgSet,refdata="FlowSorted.Blood.450k",
         nonnegative = TRUE,normalize=TRUE)
#using methDataSet
qc=QCinfo(rgSet)
mdat<-preprocessENmix(rgSet, bgParaEst="oob", dyeCorr="RELIC",
                      QCinfo=qc, nCores=6)
celltype=estimateCellProp(userdata=mdat,refdata="FlowSorted.Blood.450k",
       nonnegative = TRUE,normalize=TRUE)
mdat<-norm.quantile(mdat, method="quantile1")
#using beta value
beta<-rcp(mdat,qcscore=qc)
celltype=estimateCellProp(userdata=beta,refdata="FlowSorted.Blood.450k",
         nonnegative = TRUE)
```
freqpoly *Frequency polygon plot*

#### **Description**

Similar to histogram, frequency polygon plot can be used to inspect data distribution.

#### Usage

```
freqpoly(mat, nbreaks=15, col="black", xlab="", ylab="Frequency",
        type="l",append=FALSE,...)
```
# <span id="page-9-0"></span>Arguments

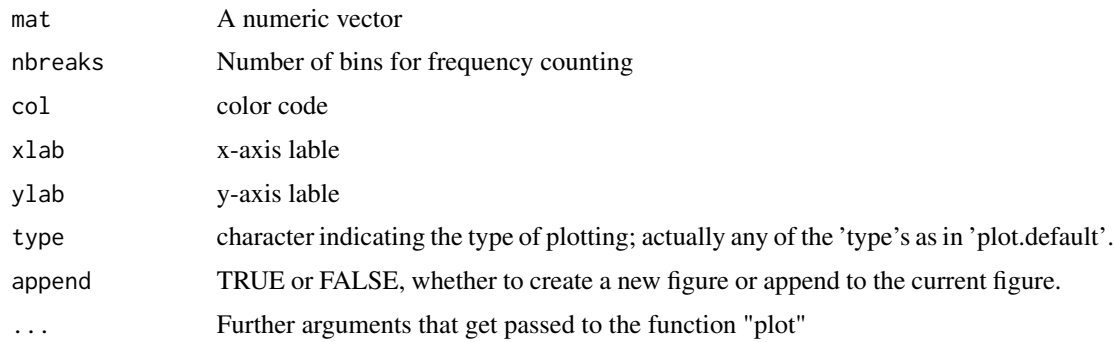

# Value

Frequency polygon plot.

# Author(s)

Zongli Xu

# References

Zongli Xu, Liang Niu, Leping Li and Jack A. Taylor, *ENmix: a novel background correction method for Illumina HumanMethylation450 BeadChip*. Nucleic Acids Research 2015.

# Examples

freqpoly(rnorm(1000))

getB *Extract methylation Beta values.*

# Description

Extract Methylation Beta value, Beta = Meth / (Meth + Unmeth + offset)

# Usage

getB(mdat,type="Illumina",offset=100)

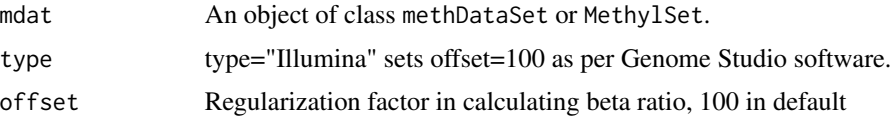

# <span id="page-10-0"></span>getCGinfo 11

# Value

Methylation Beta value = Meth / (Meth + Unmeth + offset). Meth is methylated intensity matrix, Unmeth is unmethylated intensity matrix.

# Author(s)

Zongli Xu

# Examples

```
if (require(minfiData)){
path <- file.path(find.package("minfiData"),"extdata")
rgSet <- readidat(path = path,recursive = TRUE)
mdat=getmeth(rgSet)
beta=getB(mdat,"Illumina")
}
```
getCGinfo *CpG probe annotation inforamtion*

# Description

Extract CpG probe annotation inforamtion from an rgDataSet

# Usage

```
getCGinfo(rgSet, type="IandII")
```
# Arguments

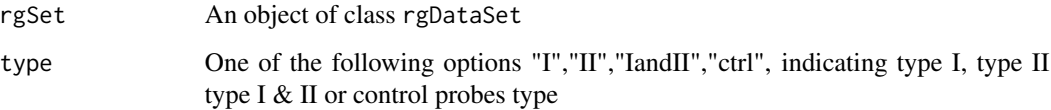

# Value

An object of data frame class

# Author(s)

Zongli Xu

<span id="page-11-0"></span>12 getmeth

# Examples

```
require(minfiData)
path <- file.path(find.package("minfiData"),"extdata")
#based on rgDataset
rgSet \leq readidat(path = path, recursive = TRUE)
cginfo=getCGinfo(rgSet,type="IandII")
```
getmeth *Create a methDataSet*

# Description

To create a methDataSet based on a rgDataset

# Usage

getmeth(rgSet)

# Arguments

rgSet An object of class rgDataSet

# Details

CpG annotation information is incorporated in the output methDataSet object, and can be extracted using command rowData().

# Value

An object of class methDataSet

#### Author(s)

Zongli Xu

# Examples

```
require(minfiData)
path <- file.path(find.package("minfiData"),"extdata")
#based on rgDataset
rgSet <- readidat(path = path,recursive = TRUE)
meth=getmeth(rgSet)
meth
cginfo=rowData(meth)
```
# <span id="page-12-0"></span>Description

To identify differentially methylated regions using an interval P value method

# Usage

```
ipdmr(data,include.all.sig.sites=TRUE,dist.cutoff=1000,bin.size=50,
     seed=0.05,region_plot=TRUE,mht_plot=TRUE,verbose=TRUE)
```
# Arguments

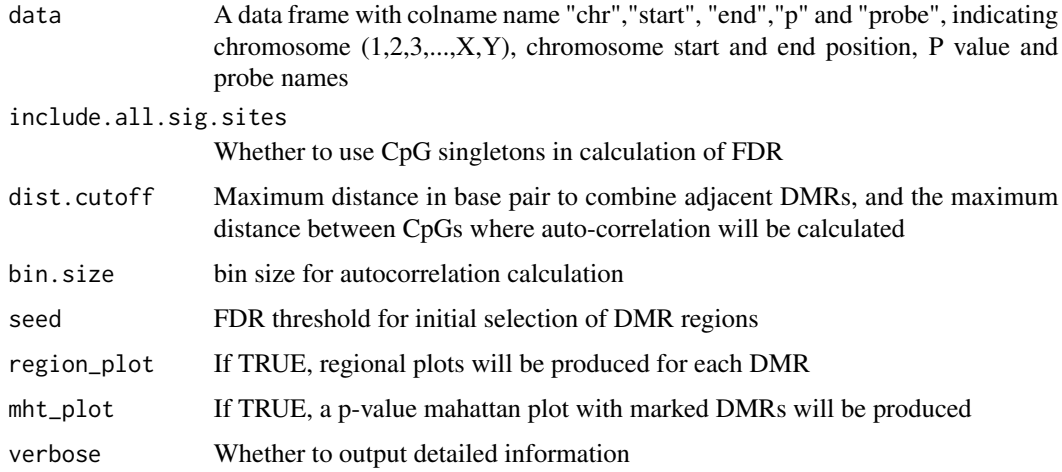

# Details

The input should be a data frame with column names "chr","start", "end","p" and "probe", indicating chromosome, start and end position, P value and probe name. The function will use a novel interval p value method to identify differentially methylated regions. DMR results will be stored in a file with name resu\_ipdmr.csv. If plot options were selected, two figure files will be generated: mht.jpg and region\_plot.pdf.

# Author(s)

Liang Niu, Zongli Xu

# References

Zongli Xu, Changchun Xie, Jack A. Taylor, Liang Niu, ipDMR: Identification of differentially methyl-ated regions with interval p-values, Bioinfomatics 2020

#### Examples

```
dat=simubed()
names(dat)
#seed=0.1 is only for demonstration purpose, it should be smaller than 0.05 or 0.01 in actual study.
ipdmr(data=dat,seed=0.1) #seed=0.1
```
M2B *Converting methylation M value to beta value.*

#### Description

Converting methylation M value to methylation beta value.

#### Usage

 $M2B(x)$ 

# Arguments

x An numeric matrix

# Details

Methylation beta value is calculated as beta= $M/(M+U+a)$ . M is methylated intensity, U is unmethylated intensity, and a is a constant offset (by default,  $a=100$ ). M value is calculated as  $M = \log(2((M+a)/(U+a))$ . M or U is usually greater than 1000, so a is negligible for most probes. if a=0, then beta= $2^M/(2^M+1)$ .

# Value

A matrix of methylation Beta values.

#### Author(s)

Zongli Xu

# Examples

```
if (require(minfiData)){
path <- file.path(find.package("minfiData"),"extdata")
rgSet \leq readidat(path = path, recursive = TRUE)
mdat=getmeth(rgSet)
beta=getB(mdat,"Illumina")
m=B2M(beta)
b=M2B(m)
}
```
<span id="page-13-0"></span>

#### <span id="page-14-0"></span>Description

A class for storing Illumina methylation array methylated and unmethylated intensity data, and CpG annotation infomation.

# Usage

```
methDataSet(Meth = new("matrix"), Unmeth = new("matrix"),
    rowData=new("DataFrame"),...)
```
#### Arguments

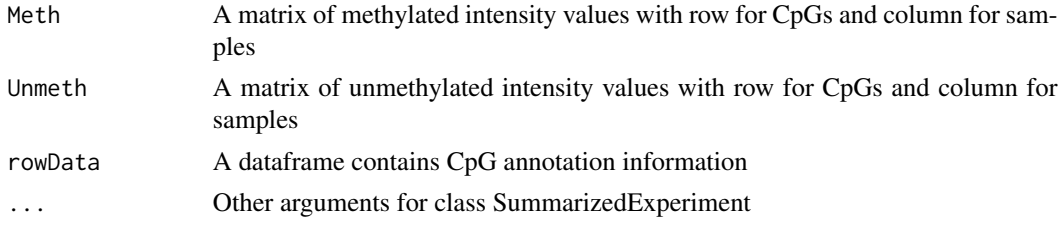

# Details

CpG annotation information is incorporated in the object, and can be extracted using command rowData

#### Value

An object of class methDataSet

#### Examples

```
showClass("methDataSet")
```
methyAge *Methylation Age estimator*

#### Description

To calculate Methylation Age using Hovath, Hannum or PhenoAge methods and pace of aging DunedinPACE.

#### Usage

```
methyAge(beta,fastImputation=FALSE,normalize=TRUE,nCores=2)
```
#### <span id="page-15-0"></span>**Arguments**

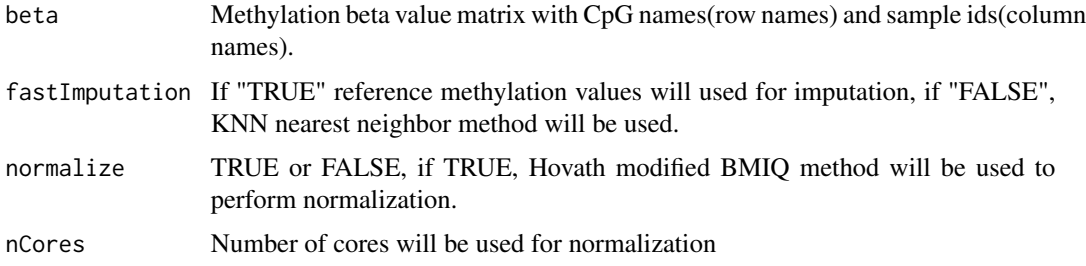

# Value

A data frame with rows for sample and columns for types of methylation age.

# Author(s)

Zongli Xu

#### References

Horvath S. *DNA methylation age of human tissues and cell types*. Genome biology 2013 14:R115. Hannum G, Guinney J, Zhao L, Zhang L, Hughes G, Sadda S, et al. *Genome-wide methylation profiles reveal quantitative views of human aging rates*. Molecular cell 2013 49:359-367. Levine ME, Lu AT, Quach A, Chen BH, Assimes TL, Bandinelli S, et al. *An epigenetic biomarker of aging for lifespan and healthspan*. Aging (Albany NY) 2018 10:573-591. Daniel W Belsky, Avshalom Caspi, David L Corcoran,et al. *DunedinPACE, a DNA methylation biomarker of the pace of aging*. eLife, 2022

# Examples

```
require(minfiData)
path <- file.path(find.package("minfiData"),"extdata")
#based on rgDataset
rgSet <- readidat(path = path,recursive = TRUE)
meth=getmeth(rgSet)
beta=getB(meth)
mage=methyAge(beta)
```
mhtplot *P value manhattan plot*

#### Description

P value manhattan plot

#### mhtplot that the contract of the contract of the contract of the contract of the contract of the contract of the contract of the contract of the contract of the contract of the contract of the contract of the contract of t

# Usage

```
mhtplot(probe=NULL,chr=NULL, pos=NULL, p=NULL,color="bg",sigthre=NULL,
sigthre2=NULL,threlty=c(2,1),markprobe=NULL,markcolor="red", outf="mht",
outfmt="jpg",reducesize=0)
```
# Arguments

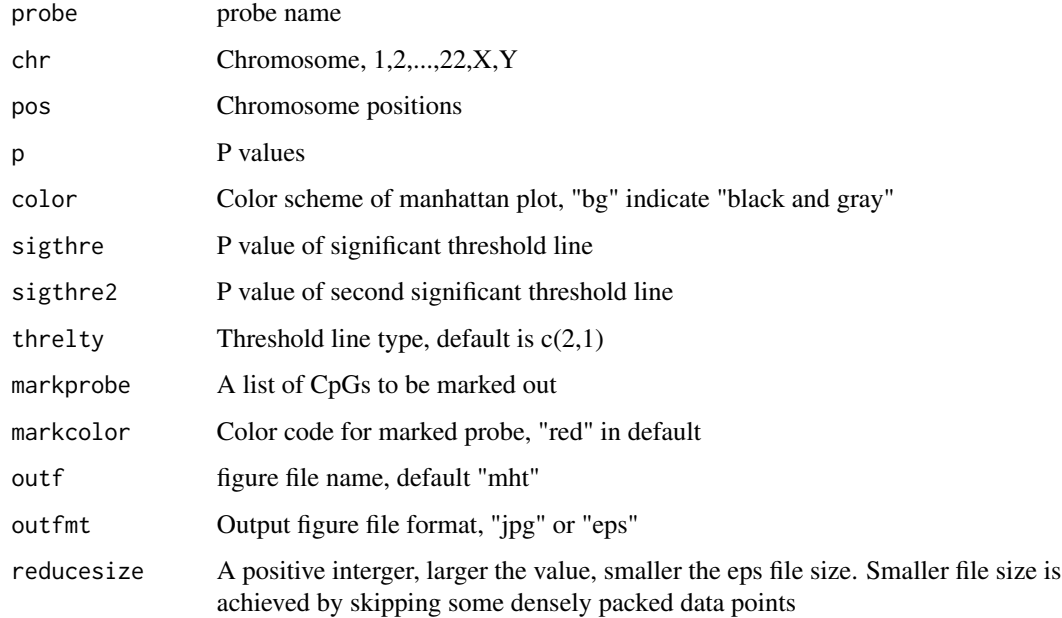

# Author(s)

Zongli Xu

# Examples

dat=simubed()

```
thre1=1E-100
dat$fdr=p.adjust(mrgd$P, method="BH")
if(sum(dat$fdr<0.05)>0){thre1=max(dat$p[dat$fdr<0.05])}
```
thre2=1E-7

```
mprobe=dat$probe[dat$p<=thre1]
mhtplot(probe=dat$probe,chr=dat$chr,pos=dat$start,p=dat$p,sigthre=thre1,sigthre2=thre2,
       markprobe=mprobe,outf="mht_try",outfmt="jpg")
```
<span id="page-17-0"></span>

# Description

The pipeline performs background correction, dye bias correction, inter-array normalization and probe type bias correction for HumanMethylation 450 and MethylationEPIC BeadChip data. It removes or mitigates background noise and systematic experimental bias,It also perform quality controls, identifing and excluding low quality samples and probes, removing low quality and outlier values, and performing imputation.

#### Usage

mpreprocess(rgSet,nCores=2,bgParaEst="oob",dyeCorr="RELIC", qc=TRUE,qnorm=TRUE,qmethod="quantile1", fqcfilter=FALSE,rmcr=FALSE,impute=FALSE)

# Arguments

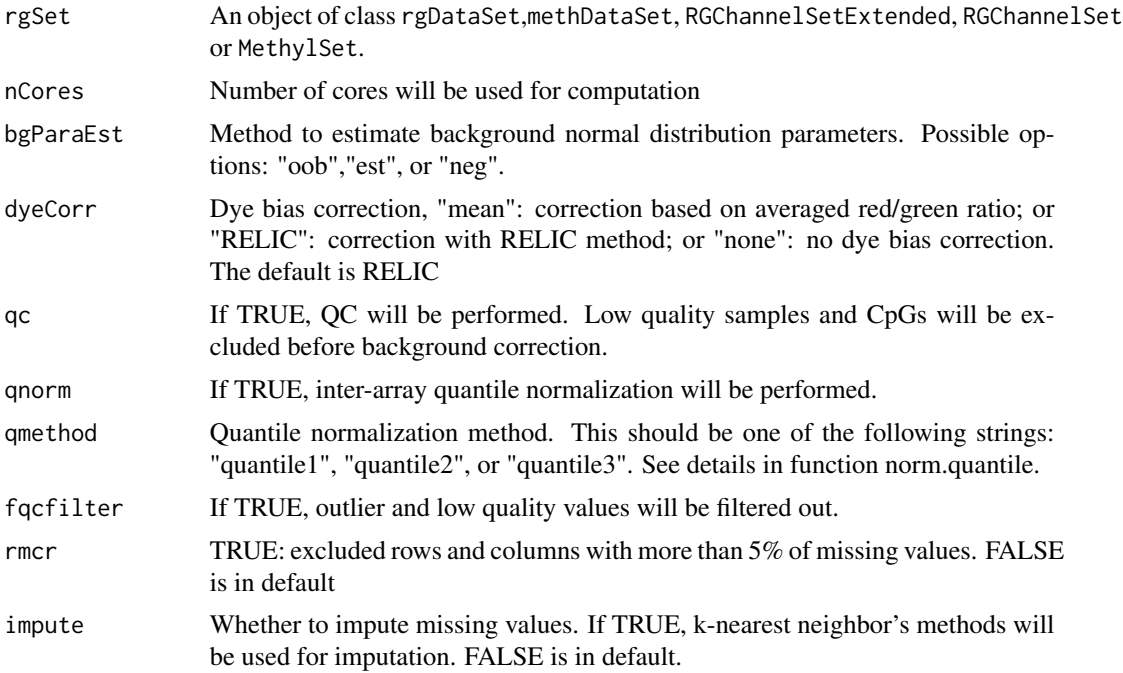

# Details

Fuction mpreprocess is a pipeline that perform methylaiton data preprocessing and quality controls using functions: preprocessENmix, norm.quantile, rcp, QCinfo and qcfilter. More customized preprocessing steps can be achieved using the individual functions, see user's guide.

# <span id="page-18-0"></span>mpreprocess 19

# Value

A methylation beta value matrix with rows for CpGs and columns for samples.

# Author(s)

Zongli Xu

# References

Zongli Xu, Liang Niu, Leping Li and Jack A. Taylor, ENmix: a novel background correction method for Illumina HumanMethylation450 BeadChip. Nucleic Acids Research 2015.

Zongli Xu, Sabine A. S. Langie, Patrick De Boever, Jack A. Taylor1 and Liang Niu, RELIC: a novel dye-bias correction method for Illumina Methylation BeadChip, BMC Genomics, 2017

Liang Niu, Zongli Xu and Jack A. Taylor: RCP: a novel probe design bias correction method for Illumina Methylation BeadChip, Bioinformatics 2016

#### See Also

Package minfi for classes [RGChannelSet](#page-0-0) and [MethylSet](#page-0-0)

# Examples

```
if (require(minfiData)) {
#rgDataSet as input
path <- file.path(find.package("minfiData"),"extdata")
rgSet <- readidat(path = path,recursive = TRUE)
beta=mpreprocess(rgSet,nCores=6,qc=TRUE,fqcfilter=TRUE,rmcr=TRUE,impute=TRUE)
#methDataSet as input
mdat=getmeth(rgSet)
beta=mpreprocess(mdat,nCores=6)
#RGChannelSet as input
beta=mpreprocess(RGsetEx,nCores=6)
#RGChannelSetExtended as input
sheet <- read.metharray.sheet(file.path(find.package("minfiData"),"extdata"),
pattern = "csv$")rgSet <- read.metharray.exp(targets = sheet,extended = TRUE)
beta=mpreprocess(rgSet,nCores=6,qc=TRUE,fqcfilter=TRUE,rmcr=TRUE,impute=TRUE)
#MethylSet as input
mdat=preprocessRaw(rgSet)
beta=mpreprocess(mdat,nCores=6)
```
}

<span id="page-19-0"></span>

# Description

Produce Frequency polygon plot for each column of a numeric data matrix. Similar to multidensity function, the plot can be used to inspect data distribution but with much faster speed.

# Usage

```
multifreqpoly(mat, nbreaks=100, col=1:ncol(mat), xlab="",
              ylab="Frequency",legend = list(x = "top", fill=col,
              legend = if(is.null(colnames(mat))) paste(1:ncol(mat))
              else colnames(mat)),append=FALSE,...)
```
# Arguments

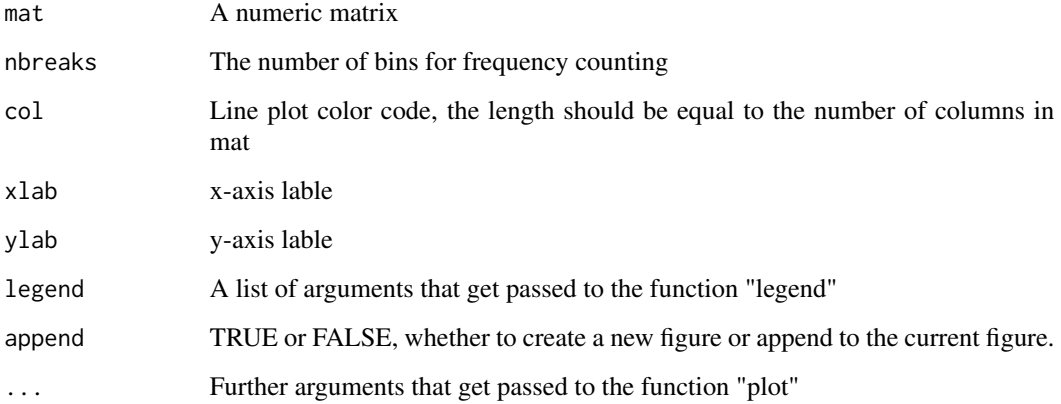

# Value

Frequency polygon plots.

# Author(s)

Zongli Xu

# References

Zongli Xu, Liang Niu, Leping Li and Jack A. Taylor, *ENmix: a novel background correction method for Illumina HumanMethylation450 BeadChip*. Nucleic Acids Research 2015.

#### <span id="page-20-0"></span>nmode 21

# Examples

```
x=matrix(rnorm(10000),nrow=2000,ncol=5)
multifreqpoly(x,nbreaks=15,legend=list(x="topright",fill=1:ncol(x),legend=paste("V",1:5,sep="")))
if (require(minfiData)) {
path <- file.path(find.package("minfiData"),"extdata")
rgSet <- readidat(path = path,recursive = TRUE)
mraw <- getmeth(rgSet)
beta<-getB(mraw)
jpeg("dist_raw.jpg")
multifreqpoly(beta,col=1:ncol(beta))
dev.off()
}
```
nmode *Estimating number of mode for each row of data*

# Description

Due to SNPs in CpG probe region or other unknow factors, methylation beta values for some CpGs have multimodal distribution. This function is to identify this type of probes (so called gap probes) with obovious multimoal distribution.

#### Usage

 $nmode(x, minN = 3, modelist=0.2, nCores = 1)$ 

#### Arguments

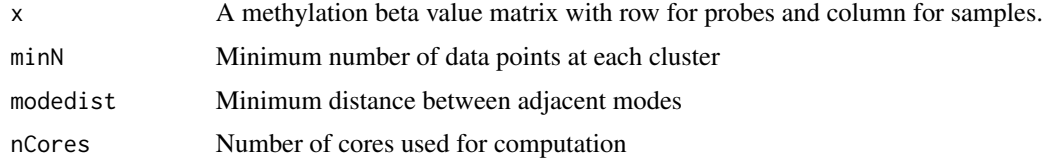

# Details

This function uses an empirical approach to estimate number of modes in methylation beta value for each CpG probe. By default, the function requires the distance between modes have to be greater than 0.2 in methylation beta value, and each mode clusters should has at least 3 data points or  $5\%$ of data points whichever is greater.

#### Value

A vector of integers indicating number of modes. Gap probes are probes with number of mode greater than 1.

#### Author(s)

Zongli Xu

#### References

Zongli Xu, Liang Niu, Leping Li and Jack A. Taylor, *ENmix: a novel background correction method for Illumina HumanMethylation450 BeadChip*. Nucleic Acids Research 2015

# Examples

```
if (require(minfiData)) {
mdat <- preprocessRaw(RGsetEx)
beta=getBeta(mdat, "Illumina")
nmode=nmode(beta, minN = 3,modedist=0.2, nCores = 5)
path <- file.path(find.package("minfiData"),"extdata")
rgSet <- readidat(path = path,recursive = TRUE)
mdat <- getmeth(rgSet)
beta=getB(mdat)
nmode=nmode(beta, minN = 3,modedist=0.2, nCores = 5)
}
```
norm.quantile *Quantile normalization.*

#### Description

Quantile normalization of methylation intensity data across samples for Illumina Infinium Human-Methylation 450 and MethylationEPIC BeadChip.

#### Usage

```
norm.quantile(mdat, method = "quantile1")
```
# Arguments

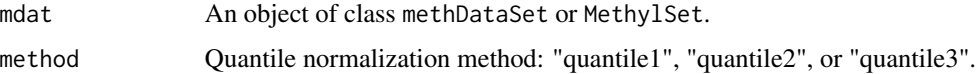

# Details

By default, method = "quantile1", which will separately quantile normalize Methylated or Unmethylated intensities for Infinium I or II probes. The "quantile2" will quantile normalize combined Methylated or Unmethylated intensities for Infinium I or II probes. The "quantile3" will quantile normalize combined Methylated or Unmethylated intensities for Infinium I and II probes together.

<span id="page-21-0"></span>

#### <span id="page-22-0"></span> $\alpha$ BS.MLE 23

# Value

The output is an an object of class methDataSet or MethylSet.

#### Author(s)

Zongli Xu

# References

Pidsley, R., CC, Y.W., Volta, M., Lunnon, K., Mill, J. and Schalkwyk, L.C. (2013) A data-driven approach to preprocessing Illumina 450K methylation array data. BMC genomics, 14, 293.

# Examples

```
#for methDataSet
path <- file.path(find.package("minfiData"),"extdata")
rgSet <- readidat(path = path,recursive = TRUE)
mdat<-preprocessENmix(rgSet, bgParaEst="oob",nCores=6)
mdatq<-norm.quantile(mdat, method="quantile1")
#for MethySet
if (require(minfiData)) {
mdat=preprocessENmix(RGsetEx,bgParaEst="oob",nCores=6)
mdatq=norm.quantile(mdat,method="quantile1")
}
```
oxBS.MLE *oxBS-MLE.*

# Description

Maximum Likelihood Estimate (MLE) of 5-methylcytosine (5mC) and 5-hydroxymethylcytosine (5hmC) using sequencing/array data from paired bisulfite and oxidative bisulfite treated DNA experiments.

# Usage

```
oxBS.MLE(beta.BS,beta.oxBS,N.BS,N.oxBS)
```
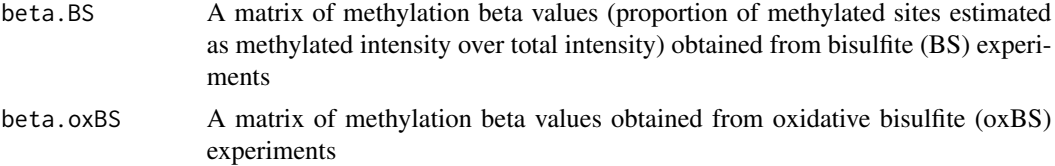

<span id="page-23-0"></span>24 p.qqplot

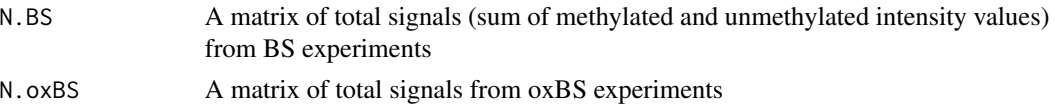

# Details

For all the inputs (beta.BS, beta.oxBS, N.BS and N.oxBS), the rows should be corresponding to CpG loci and the columns should be corresponding to samples. The row/column names in all four matrices should be the same. For a specific CpG of a sample, if any one of the four values (beta.BS, beta.oxBS, N.BS and N.oxBS) is NA, or N.BS is zero, or N.oxBS is zero, the MLE of both 5mC and 5hmC levels will be set as NA.

# Value

The output is a list with two elements: 5mC: a matrix of estimated 5mC levels. 5hmC: a matrix for estimated 5hmC levels.

# Author(s)

Liang Niu and Zongli Xu

# References

Zongli Xu, Jack A. Taylor, Yuet-Kin Leung, Shuk-Mei Ho and Liang Niu, *oxBS-MLE: an efficient method to estimate 5-methylcytosine and 5-hydroxymethylcytosine in paired bisulfite and oxidative bisulfite treated DNA*, Bioinformatics. 2016

# Examples

```
# load example data
load(system.file("oxBS.MLE.RData",package="ENmix"))
# run oxBS.MLE
resu<-oxBS.MLE(beta.BS,beta.oxBS,N.BS,N.oxBS)
dim(resu[["5mC"]])
dim(resu[["5hmC"]])
```
p.qqplot *P value Q-Q plot*

#### **Description**

P value Q-Q plot with optional confidence interval

#### Usage

```
p.qqplot(pvalues,outf="qq",outfmt="jpg",draw.conf=TRUE,
   conf.col="lightgray",conf.alpha=.95,pch=20,col="black",reducesize=0)
```
#### <span id="page-24-0"></span>pcrplot that the contract of the contract of the contract of the contract of the contract of the contract of the contract of the contract of the contract of the contract of the contract of the contract of the contract of t

# Arguments

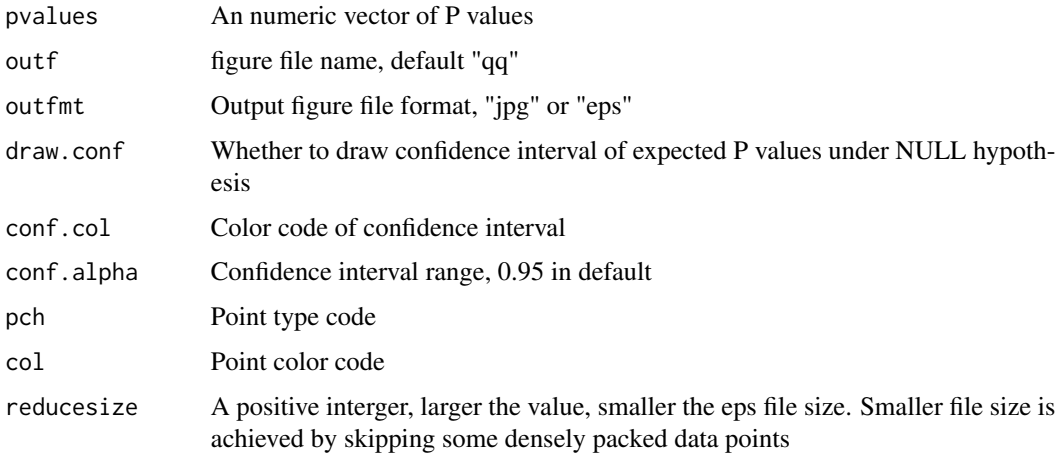

# Details

P value Q-Q plot with optional confidence interval

# Author(s)

Zongli Xu

#### Examples

dat=simubed() p.qqplot(pvalues=dat\$p,draw.conf=TRUE,outf="qq\_try",outfmt="jpg")

pcrplot *Principal component regression plot*

# Description

First, principal component analysis will be performed in the standadized input data matrix (standadized for each row/CpG), and then the specified number of top principal components (which explain most data variation) will be used to perform linear regression with each specified variable. Regression P values will be plotted for exploration of methylation data variance structure or identification of possible confounding variables in association analysis.

# Usage

```
pcrplot(beta, cov,npc=50,subset=TRUE,subsetsize=50000)
```
# <span id="page-25-0"></span>Arguments

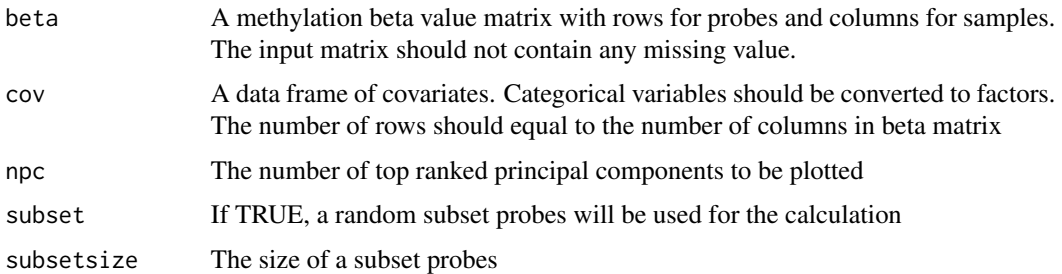

# Value

A jpeg figure "svdscreeplot.jpg" to show the variations explained by each principal component.

A jpeg figure "pcr\_diag.jpg" to show association strength between principal components and covariates with cell colors indicating different levels of association P values.

#### Author(s)

Zongli Xu

# References

Zongli Xu, Liang Niu, Leping Li and Jack A. Taylor, *ENmix: a novel background correction method for Illumina HumanMethylation450 BeadChip*. Nucleic Acids Research 2015

# Examples

```
if (require(minfiData)) {
mdat <- preprocessRaw(RGsetEx)
beta=getBeta(mdat, "Illumina")
group=pData(mdat)$Sample_Group
slide=factor(pData(mdat)$Slide)
cov=data.frame(group,slide)
pcrplot(beta,cov,npc=6)
}
```
plotCtrl *Internal control plot*

#### Description

The function will generate a series of internal control plots that are similar to the plots from Illumina GenomeStudio software. Users should refer to GenomeStudio online guide to interpret these figures. These figures can be used to check data quality and experimental procedures.

#### <span id="page-26-0"></span>predSex 27

# Usage

plotCtrl(rgSet,IDorder=NULL)

#### Arguments

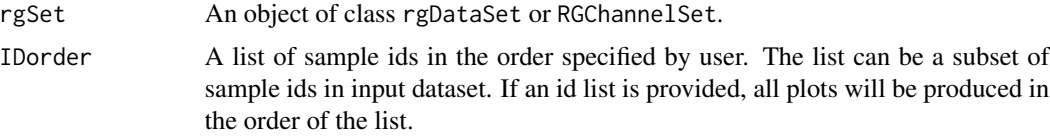

# Value

A set of internal control figures in jpeg format.

#### Author(s)

Zongli Xu

# References

Zongli Xu, Liang Niu, Leping Li and Jack A. Taylor, *ENmix: a novel background correction method for Illumina HumanMethylation450 BeadChip*. Nucleic Acids Research 2015.

# Examples

```
if (require(minfiData)) {
#rgDataSet as input
path <- file.path(find.package("minfiData"),"extdata")
rgSet <- readidat(path = path,recursive = TRUE)
plotCtrl(rgSet)
#RGChannelSet as input
pinfo=pData(RGsetEx)
IDorder=rownames(pinfo)[order(pinfo$Slide,pinfo$Array)]
plotCtrl(RGsetEx,IDorder)
}
```
predSex *Estimating sample sex*

#### Description

Estimating sample sex based on methylation data

#### Usage

predSex(mdat, cutoff = 2)

#### <span id="page-27-0"></span>**Arguments**

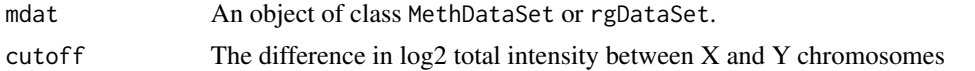

#### Details

Estimation of sex is based on the difference of log2 median total intensity measures on the X and Y chromosomes.

#### Author(s)

Zongli Xu

# Examples

```
if (require(minfiData)) {
path <- file.path(find.package("minfiData"),"extdata")
rgSet <- readidat(path = path,recursive = TRUE)
sex=predSex(rgSet)
}
```
preprocessENmix *The ENmix background correction*

# Description

The ENmix background correction for HumanMethylation 450 and MethylationEPIC BeadChip. ENmix models methylation signal intensities with a flexible exponential-normal mixture distribution, and models background noise with a truncated normal distribution. ENmix will split BeadChip intensity data into 6 parts and separately model methylated and unmethylated intensities, 2 different color channels and 2 different probe types.

#### Usage

```
preprocessENmix(rgSet, bgParaEst = "oob", dyeCorr="RELIC", QCinfo=NULL, exQCsample=TRUE,
                    exQCcpg=TRUE, exSample=NULL, exCpG=NULL, nCores = 2)
```
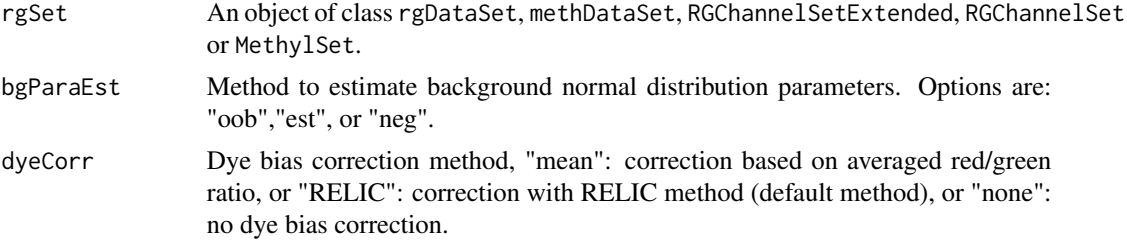

# preprocessENmix 29

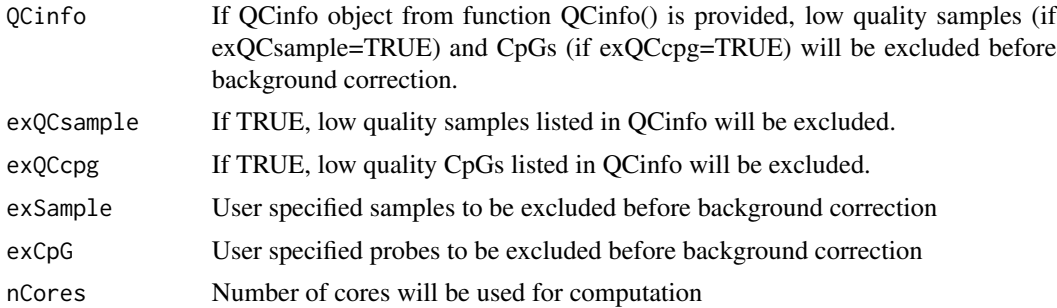

# Details

By default, ENmix will use out-of-band Infinium I intensities ("oob") to estimate normal distribution parameters for modeling background noise. Option "est" will use combined methylated and unmethylated intensities to estimate background distribution parameters separately for each color channel and each probe type. Option "neg" will use 600 chip internal controls probes to estimate background distribution parameters. If rgSet if a MethylSet, then only option "est" can be selected.

# Value

An object of class same with input data

# Author(s)

Zongli Xu and Liang Niu

# References

Zongli Xu, Liang Niu, Leping Li and Jack A. Taylor, ENmix: a novel background correction method for Illumina HumanMethylation450 BeadChip. Nucleic Acids Research 2015.

Zongli Xu, Sabine A. S. Langie, Patrick De Boever, Jack A. Taylor1 and Liang Niu, RELIC: a novel dye-bias correction method for Illumina Methylation BeadChip, BMC Genomics. 2017

#### Examples

```
if (require(minfiData)) {
#rgDataSet as input
path <- file.path(find.package("minfiData"),"extdata")
rgSet <- readidat(path = path,recursive = TRUE)
#quality control information
qc<-QCinfo(rgSet)
#further excluding samples which are not in the qc$badsample list
ex_id=c("5723646053_R04C02")
#further excluding cpgs which are not in the qc$badCpG list
ex_cg=c("cg00000622", "cg00001245", "cg00001261")
mdat=preprocessENmix(rgSet,QCinfo=qc,exSample=ex_id,exCpG=ex_cg,nCores=6)
```
#RGChannelSet as input

30 qcfilter

```
mdat=preprocessENmix(RGsetEx,nCores=6)
}
```
qcfilter *Filtering out low quality and outlier data*

# Description

Outlier was defined as values smaller than 3 times IQR from the lower quartile or greater than 3 times IQR from the upper quartile. If data quality information were provided, low quality data points will be set as missing data first before looking for outliers. All outliers and low quality data will be set as miss in output matrix. If set imput=TRUE, imputation will be performed using k-nearest neighbors method to impute all missing values.

#### Usage

qcfilter(mat,qcscore=NULL,rmoutlier=TRUE,byrow=TRUE,detPthre=0.000001,nbthre=3, rmcr=FALSE,rthre=0.05,cthre=0.05,impute=FALSE,imputebyrow=TRUE,fastimpute=FALSE,...)

#### Arguments

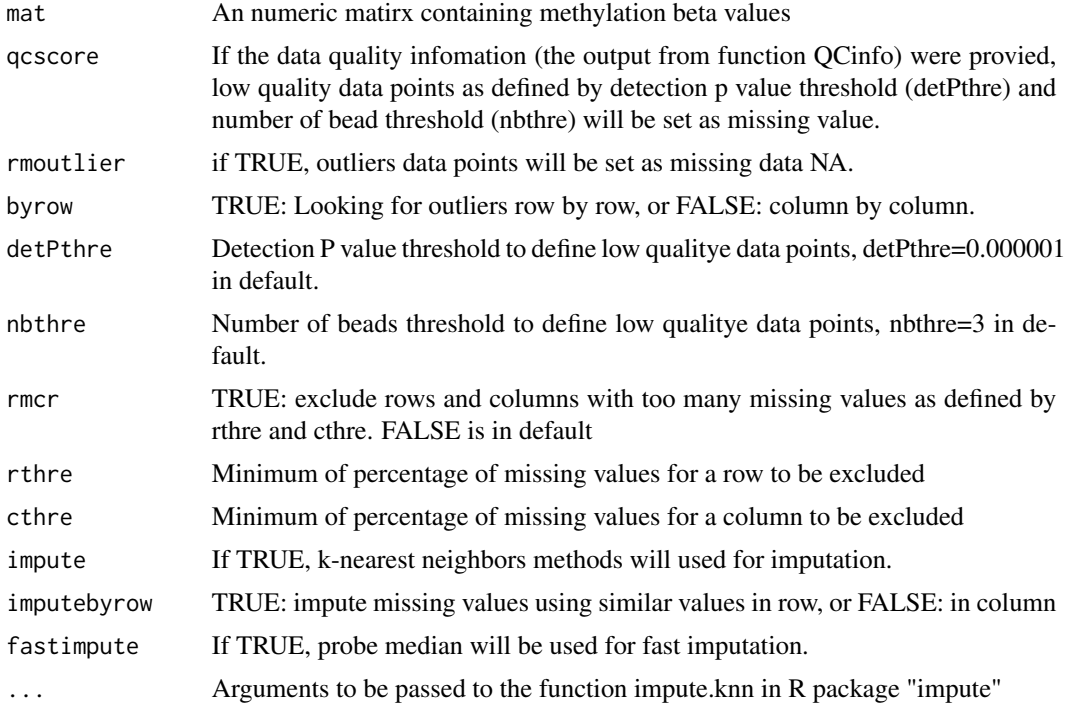

# Value

The output is an numeric matrix.

<span id="page-29-0"></span>

#### <span id="page-30-0"></span> $QCinfo$  31

#### Author(s)

Zongli Xu

# References

Zongli Xu, Liang Niu, Leping Li and Jack A. Taylor, *ENmix: a novel background correction method for Illumina HumanMethylation450 BeadChip*. Nucleic Acids Research 2015.

# Examples

```
if (require(minfiData)) {
path <- file.path(find.package("minfiData"),"extdata")
rgSet <- readidat(path = path,recursive = TRUE)
qc=QCinfo(rgSet)
mdat=preprocessENmix(rgSet,QCinfo=qc,nCores=6)
mdat=norm.quantile(mdat,method="quantile1")
beta=rcp(mdat)
#filter out outliers data points only
b1=qcfilter(beta)
#filter out low quality and outlier data points
b2=qcfilter(beta,qcscore=qc)
#filter out low quality and outlier values, remove rows and columns with
# too many missing values
b3=qcfilter(beta,qcscore=qc,rmcr=TRUE)
#filter out low quality and outlier values, remove rows and columns with
# too many missing values, and then do imputation
b3=qcfilter(beta,qcscore=qc,rmcr=TRUE,impute=TRUE)
}
```
QCinfo *Extract QC information*

#### Description

Extract information for data quanlity control: detection P values, number of beads and averaged bisulfite conversion intensity. The function can also identify low quality samples and probes, as well as outlier samples in total intensity or beta value distribution.

#### Usage

```
QCinfo(rgSet, detPthre=0.000001, detPtype="negative", nbthre=3, samplethre=0.05,
      CpGthre=0.05, bisulthre=NULL, outlier=TRUE, distplot=TRUE)
```
#### **Arguments**

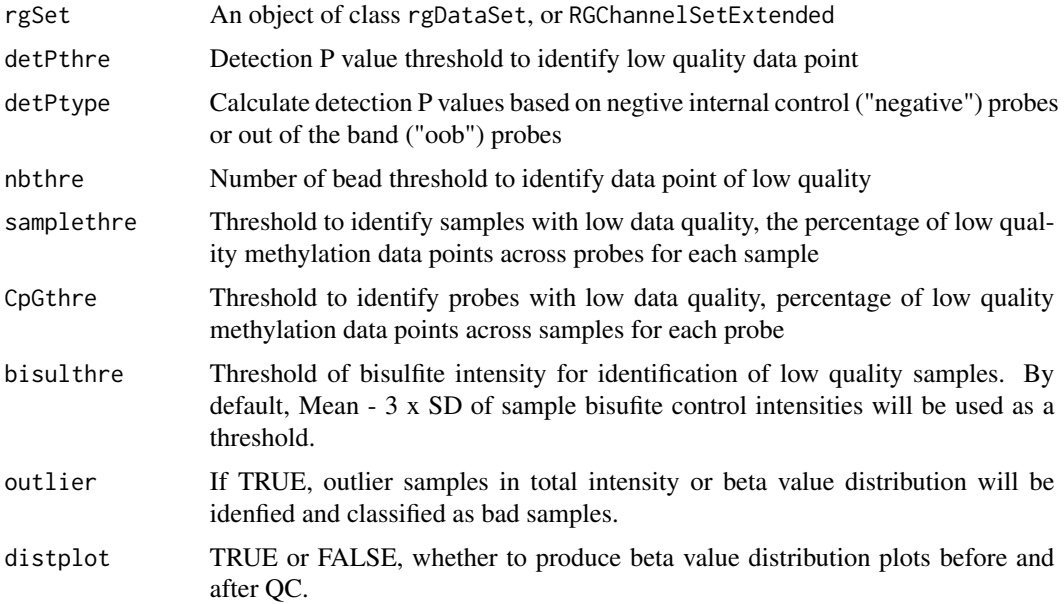

# Value

detP: a matrix of detection P values

nbead: a matrix for number of beads

bisul: a vector of averaged intensities for bisulfite conversion controls per sample

badsample: a list of low quality or outlier samples

badCpG: a list of low quality CpGs

outlier\_sample: a list of outlier samples in methylation beta value or totol intensity distribution.

Figure "qc\_sample.jpg": scatter plot of Percent of low quality data per sample vs. Average bisulfite conversion intensity

Figure "qc\_CpG.jpg": histogram for Percent of low quality data per CpG.

Figure "freqpolygon\_beta\_beforeQC.jpg": distribution plot of input data, samples colored in red are "bad" samples, list in badsample, including samples with low data quality and outlier in methylaiton beta value or total intensity.

Figure "freqpolygon\_beta\_afterQC.jpg": distribution plot input data after filtering "bad" samples.

# Author(s)

Zongli Xu

#### References

Zongli Xu, Liang Niu, Leping Li and Jack A. Taylor, *ENmix: a novel background correction method for Illumina HumanMethylation450 BeadChip*. Nucleic Acids Research 2015.

### Examples

```
if (require(minfiData)) {
#rgDataSet as input
path <- file.path(find.package("minfiData"),"extdata")
rgSet <- readidat(path = path,recursive = TRUE)
qc=QCinfo(rgSet)
#RGChannelSetExtended as input
sheet <- read.metharray.sheet(file.path(find.package("minfiData"),"extdata"),
pattern = "csv$")rgSet <- read.metharray.exp(targets = sheet,extended = TRUE)
qc<-QCinfo(rgSet)
}
```
rcp *Illumina methylation array probe type bias correction*

#### Description

Probe design type bias correction using Regression on Correlated Probes (RCP) method

#### Usage

```
rcp(mdat, dist=25, quantile.grid=seq(0.001,0.999,by=0.001), qcscore = NULL,
nbthre=3, detPthre=0.000001)
```
# Arguments

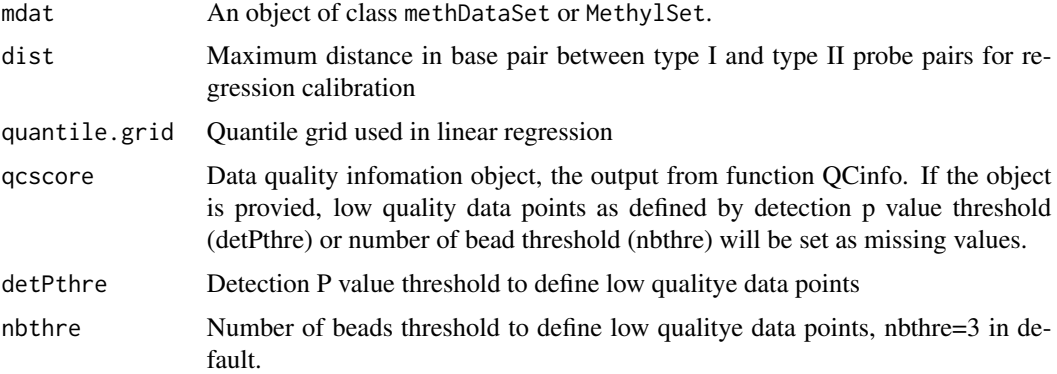

# Details

The function will first identify type I and type II probe pairs within a specified distance, and then perform linear regression calibration between the probe types. With the estimates the function will then adjust type II data using type I data as references.

<span id="page-32-0"></span>rcp 33

<span id="page-33-0"></span>34 readidate the contract of the contract of the contract of the contract of the contract of the contract of the contract of the contract of the contract of the contract of the contract of the contract of the contract of t

# Value

A beta value matrix

#### Author(s)

Liang Niu, Zongli Xu

# References

Liang Niu, Zongli Xu and Jack A. Taylor *RCP: a novel probe design bias correction method for Illumina Methylation BeadChip, Bioinformatics 2016*

#### Examples

```
if (require(minfiData)) {
#methDataSet as input
path <- file.path(find.package("minfiData"),"extdata")
rgSet <- readidat(path = path,recursive = TRUE)
qc=QCinfo(rgSet)
mdat=preprocessENmix(rgSet,QCinfo=qc,nCores=6)
mdat=norm.quantile(mdat,method="quantile1")
beta=rcp(mdat)
#methylset as input
sheet <- read.metharray.sheet(file.path(find.package("minfiData"),"extdata"),
pattern = "csv$")rgSet <- read.metharray.exp(targets = sheet,extended = TRUE)
qc=QCinfo(rgSet)
mdat=preprocessENmix(rgSet,QCinfo=qc,nCores=6)
mdat=norm.quantile(mdat,method="quantile1")
beta=rcp(mdat)
}
```
readidat *Parsing IDAT files for Illumina methylation arrays .*

# Description

Read in IDAT files and create a rgDataSet with probe annotation

#### Usage

readidat(path = NULL,manifestfile=NULL,recursive = TRUE, verbose = FALSE, force=FALSE)

#### readidat 35

#### Arguments

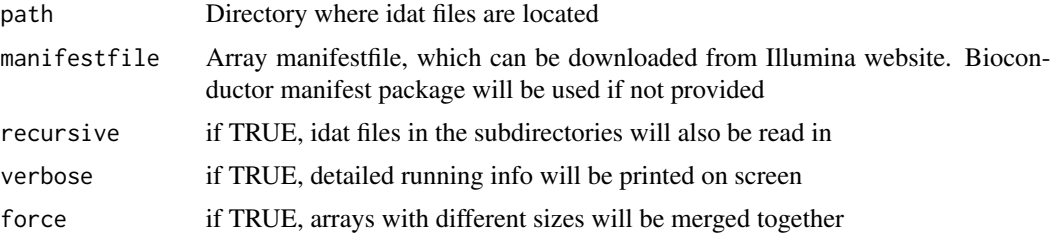

#### Details

Some array types and corresponding manifestfiles can be guessed by the program based on the number of probes per array. However, we recommand to provide correct manifest file directly, which can be easily downloaded from Illumina website, see below for some examples.

Probe annotation info can be extracted using command rowData

# Value

An object of class rgDataSet,

#### Author(s)

Zongli Xu

#### Examples

#Illumina methylation array manifestfile

```
#Infinium Mouse Methylation Manifest File (CSV)
system("wget https://support.illumina.com/content/dam/illumina-support/documents/
downloads/productfiles/mouse-methylation/
Infinium%20Mouse%20Methylation%20v1.0%20A1%20GS%20Manifest%20File.csv")
#make sure to remove all space from annotation file name after downloading
mf="infinium-methylationepic-v-1-0-b5-manifest-file.csv"
```
#for MethylationEPIC v1.0 B5

```
system("wget http://webdata.illumina.com.s3-website-us-east-1.amazonaws.com/downloads
/productfiles/methylationEPIC/infinium-methylationepic-v-1-0-b5-manifest-file-csv.zip")
system("unzip infinium-methylationepic-v-1-0-b5-manifest-file-csv.zip")
mf="infinium-methylationepic-v-1-0-b5-manifest-file.csv"
```

```
#for MethylationEPIC v1.0 B4
```

```
system("wget ftp://webdata2:webdata2@ussd-ftp.illumina.com/downloads/productfiles
/methylationEPIC/infinium-methylationepic-v-1-0-b4-manifest-file-csv.zip")
system("unzip infinium-methylationepic-v-1-0-b4-manifest-file-csv.zip")
mf="MethylationEPIC_v-1-0_B4.csv"
```

```
#for HumanMethylation450
system("wget ftp://webdata2:webdata2@ussd-ftp.illumina.com/downloads/ProductFiles
```

```
/HumanMethylation450/HumanMethylation450_15017482_v1-2.csv")
mf="HumanMethylation450_15017482_v1-2.csv"
if(require(minfiData)){
path <- file.path(find.package("minfiData"),"extdata")
rgSet <- readidat(path = path,manifestfile=mf,recursive = TRUE)
#without providing manifest file, corresponding R manifestfile package will be used
rgSet <- readidat(path = path,recursive = TRUE)
}
```
readmanifest *Parsing Illumina methylation arrays manifest file.*

# Description

Parsing Illumina methylation arrays manifest file.

#### Usage

```
readmanifest(file)
```
#### **Arguments**

file Illumina methylation array manifest file, downloaded from Illuminal website

#### Value

An object of dataframe caintaining probe annotation information

#### Author(s)

Zongli Xu

# Examples

```
#for MethylationEPIC v1.0 B5
system("wget http://webdata.illumina.com.s3-website-us-east-1.amazonaws.com/downloads
/productfiles/methylationEPIC/infinium-methylationepic-v-1-0-b5-manifest-file-csv.zip")
system("unzip infinium-methylationepic-v-1-0-b5-manifest-file-csv.zip")
mf="infinium-methylationepic-v-1-0-b5-manifest-file.csv"
manifest=readmanifest(mf)
```

```
#for MethylationEPIC v1.0 B4
system("wget ftp://webdata2:webdata2@ussd-ftp.illumina.com/downloads/productfiles
/methylationEPIC/infinium-methylationepic-v-1-0-b4-manifest-file-csv.zip")
system("unzip infinium-methylationepic-v-1-0-b4-manifest-file-csv.zip")
mf="MethylationEPIC_v-1-0_B4.csv"
manifest=readmanifest(mf)
```
<span id="page-35-0"></span>

#### <span id="page-36-0"></span>relic 37

```
#for HumanMethylation450
system("wget ftp://webdata2:webdata2@ussd-ftp.illumina.com/downloads/ProductFiles
/HumanMethylation450/HumanMethylation450_15017482_v1-2.csv")
mf="HumanMethylation450_15017482_v1-2.csv"
manifest=readmanifest(mf)
```
relic *REgression on Logarithm of Internal Control probes (RELIC)*

#### **Description**

REgression on Logarithm of Internal Control probes (RELIC) correct for dye bias on whole array by utilizing the intensity values of paired internal control probes that monitor the two color channels.

#### Usage

relic (mdat,at\_red,cg\_grn)

#### Arguments

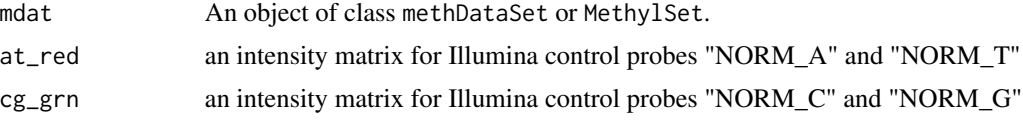

# Details

The Illumina MethylationEPIC BeadChip contains 85 pairs of internal normalization control probes (name with prefix NORM\_A, NORM\_T, NORM\_G or NORM\_C), while its predecessor, Illumina HumanMethyl-ation450 BeadChip contains 93 pairs. RELIC first performs a regression on the logarithms of the intensity values of the normalization control probes to derive a quantitative relationship between red and green channels, and then uses the relationship to correct for dye-bias on intensity values for whole array.

#### Value

An object of class methDataSet or MethylSet depends on input class.

# Author(s)

Zongli Xu and Liang Niu

#### References

Zongli Xu, Sabine A. S. Langie, Patrick De Boever, Jack A. Taylor and Liang Niu, RELIC: a novel dye-bias correction method for Illumina Methylation BeadChip, BMC Genomics. 2017

#### See Also

Package preprocessENmix

#### Examples

```
if (require(minfiData)) {
##background correction and dye bias correction
#rgDataSet as input
path <- file.path(find.package("minfiData"),"extdata")
rgSet \leq readidat(path = path, recursive = TRUE)
mdat <- preprocessENmix(rgSet,bgParaEst="oob",nCores=6,dyeCorr ="RELIC")
#RGChannelSet as input
mdat=preprocessENmix(RGsetEx,bgParaEst="oob",nCores=6,dyeCorr ="RELIC")
##dye bias correction only
#methDataSet as input
path <- file.path(find.package("minfiData"),"extdata")
rgSet <- readidat(path = path,recursive = TRUE)
ctrls <- getCGinfo(rgSet,type="ctrl")
ctrls <- ctrls[ctrls$Address %in% rownames(rgSet),]
ctrl_r <- assays(rgSet)$Red[ctrls$Address,]
ctrl_g <- assays(rgSet)$Green[ctrls$Address,]
CG.controls <- ctrls$Type %in% c("NORM_C", "NORM_G")
AT.controls <- ctrls$Type %in% c("NORM_A", "NORM_T")
cg_grn=ctrl_g[CG.controls,]
at_red=ctrl_r[AT.controls,]
rownames(cg_grn) = ctrls$ExtendedType[CG.controls]
rownames(at_red) = ctrls$ExtendedType[AT.controls]
mdat=getmeth(rgSet)
mdat <- relic(mdat,at_red,cg_grn)
#MethylSet as input
ctrls <- getProbeInfo(RGsetEx,type="Control")
ctrls <- ctrls[ctrls$Address %in% featureNames(RGsetEx),]
ctrl_r <- getRed(RGsetEx)[ctrls$Address,]
ctrl_g <- getGreen(RGsetEx)[ctrls$Address,]
CG.controls <- ctrls$Type %in% c("NORM_C","NORM_G")
AT.controls <- ctrls$Type %in% c("NORM_A","NORM_T")
cg_grn <- ctrl_g[CG.controls,]
at_red <- ctrl_r[AT.controls,]
rownames(cg_grn) = ctrls$ExtendedType[CG.controls]
rownames(at_red) = ctrls$ExtendedType[AT.controls]
mdat <- preprocessRaw(RGsetEx)
mdat <- relic(mdat,at_red,cg_grn)
```
<span id="page-38-0"></span>

# Description

The function can be used to calculate ICC for each CpG probe using balanced or unbalanced replicate samples.

# Usage

```
repicc(dat,repid,mvalue=FALSE,nCores=2,qcflag=FALSE,qc=NULL,
      detPthre=0.05,nbthre=3)
```
# Arguments

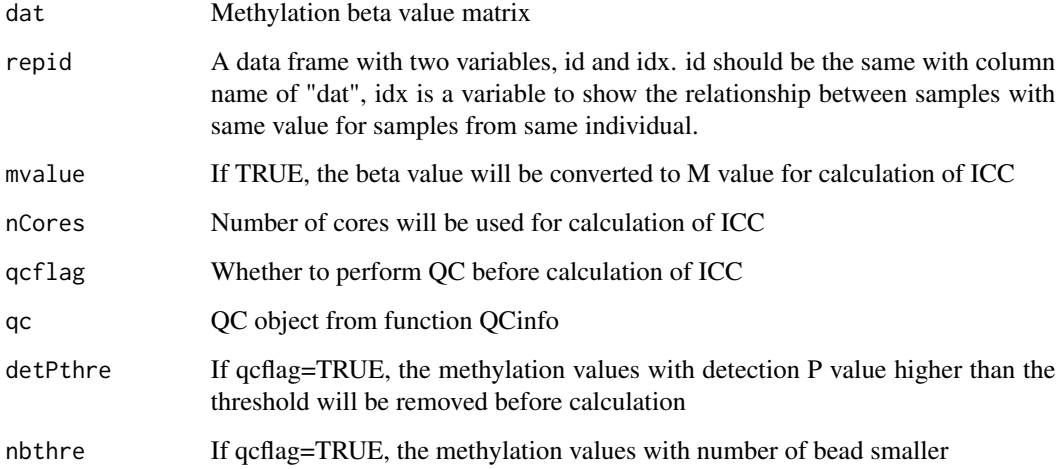

# Value

A data frame containing ICC for each probe

# Author(s)

Zongli Xu

# References

Zongli Xu, Jack A Taylor. *Reliability of DNA methylation measures using Illumina methylation BeadChip*. Epigenetics 2020

# Examples

```
if (require(minfiData)){
path <- file.path(find.package("minfiData"),"extdata")
rgSet \leq readidat(path = path, recursive = TRUE)
mdat=getmeth(rgSet)
beta=getB(mdat,"Illumina")
repid=data.frame(id=c("5723646052_R02C02","5723646052_R04C01","5723646052_R05C02","5723646053_R04C02","5723646
iccresu<-repicc(dat=beta,repid=repid)
}
```
rgDataSet-class *Class* "rgDataSet"

#### Description

A class for storing Illumina methylation array raw intensity data of two color channels, and probe annotation infomation.

# Usage

```
rgDataSet(Red = new("matrix"), Green = new("matrix"),
   NBeads = new("matrix"),rowData=new("DataFrame"),ictrl= new("DataFrame"),...)
```
# Arguments

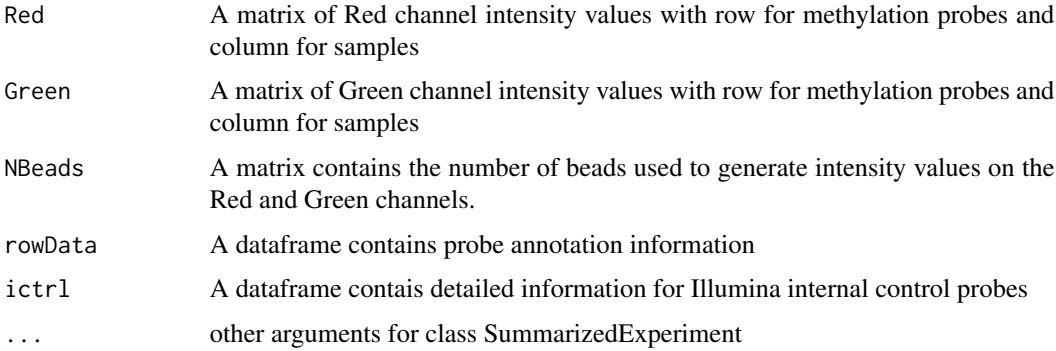

# Value

An object of class rgDataSet

# Examples

showClass("rgDataSet")

<span id="page-39-0"></span>

<span id="page-40-0"></span>

# Description

Simulation of bed format example file.

# Usage

simubed(nprobe=1000)

# Arguments

nprobe Number of probes on each chromosome, default is 1000

# Details

Simulation of bed format example file.

# Value

A data frame

# Author(s)

Zongli Xu

# Examples

simubed(nprobe=1000)

# <span id="page-41-0"></span>Index

```
B2M, 2
calcdetP, 3
combp, 4
ctrlsva, 5
dupicc, 6
estimateCellProp, 7
freqpoly, 9
getB, 10
getCGinfo, 11
getmeth, 12
ipdmr, 13
M2B, 14
methDataSet (methDataSet-class), 15
methDataSet-class, 15
methyAge, 15
MethylSet, 19
mhtplot, 16
mpreprocess, 18
multifreqpoly, 20
nmode, 21
norm.quantile, 22
oxBS.MLE, 23
p.qqplot, 24
pcrplot, 25
plotCtrl, 26
predSex, 27
preprocessENmix, 28
qcfilter, 30
QCinfo, 31
rcp, 33
```
readidat, [34](#page-33-0) readmanifest, [36](#page-35-0) relic, [37](#page-36-0) repicc, [39](#page-38-0) RGChannelSet, *[19](#page-18-0)* rgDataSet *(*rgDataSet-class*)*, [40](#page-39-0) rgDataSet-class, [40](#page-39-0) show, methDataSet-method *(*methDataSet-class*)*, [15](#page-14-0) show, rgDataSet-method *(*rgDataSet-class*)*, [40](#page-39-0)

simubed, [41](#page-40-0)